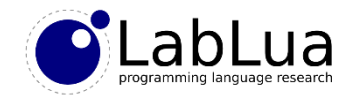

# Programming in Lua – Types

Fabio Mascarenhas

<http://www.dcc.ufrj.br/~fabiom/lua>

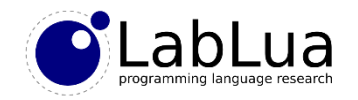

# Lua Types

- Lua values come in one of eight basic types (or *tags*, to be pedantic):
	- **nil** (just nil), **boolean** (true and false), **number** (double precision floating point), **string** (immutable byte vectors, including \0, in whatever encoding you like)**, table** (associative arrays), **function** (named and anonymous), **userdata** (opaque blobs handled by external libraries), and **thread** (actually coroutines)
- The built-in function type gives the name of the type of any given value, as a string
- Variables do not have a fixed type, and can hold values of any type (even values of different types in the lifetime of the variable)

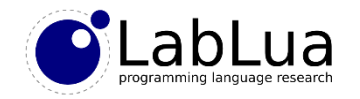

## Nil

- The value nil denotes the absence of a useful value
- It is the value of:
	- Unitialized variables
	- Missing table fields
	- Missing function parameters
- Most operations on nil are errors

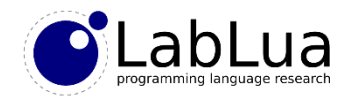

#### **Booleans**

- Relational operators produce booleans, but you can use any value in a condition or with logical operators
- Any Lua value is *true*, except for false and nil; in particular, the number 0 and the empty string "" are *true*!
- The and operator gives its first argument if it is *false*, otherwise it gives its second argument
- The or operator gives its first argument if it is *true*, otherwise it gives its second argument
- The not operator always returns true or false

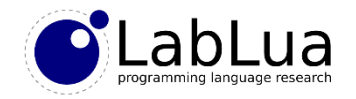

## Useful idioms

• The fact that or works with any value gives us an useful idiom for "optional" parameters:

```
function greeting(s)
  s = s or "Hello"
 print(s .. ", World!")
end
greeting()
greeting("你好")
```
• A combination of and and or gives us another idiom, the "ternary operator", analogous to ?: in C:

```
function max(a, b)
 return (a > b) and a or b
end
```
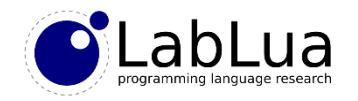

## Numbers

- Lua numbers are double precision floating point numbers
- You can write them like you would in C or Java, including scientfic notation and hexadecimal (with "0x")
- There is no integer type, but double precision lets Lua represent any 32-bit integer number without rounding issues (exact representation goes up to 53 bits, in fact!)
- Lua has the usual arithmetic and relational operators:  $+, -, *, /, \wedge$  (to the power of), % (modulo),  $\lt$ ,  $\gt$ ,  $\lt$ =,  $\gt$ =,  $\gt$ =, and  $\lt$ = (not equal to)
- Be careful, division by zero is not an error

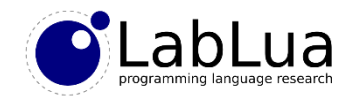

# **Strings**

- A Lua string is an immutable sequence of bytes
- Any byte is ok, even zeros, so you can use strings to store any binary data
- But what about text? Then you have to pick an *encoding*, and stick to it. UTF-8 is a good choice!
- There are just a few built-in operations on strings: *concatenation* (..), *length* (#), and the relational operators (<, >, <= and >= use *lexicographic* ordering)
- The string library and other external libraries provide many others

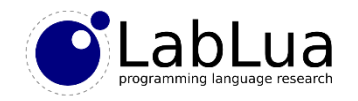

# String literals

- String literals can use either single or double quotes; double-quoted strings can have single quotes inside without escaping, and vice versa
- Literal strings can also have the following escape sequences:
	- \a (bell), \b (backspace),  $\setminus$  (form feed),  $\setminus$ n (newline),  $\setminus$ r (carriage return),  $\setminus$ t (tab), \v (vertical tab), \\ (backslash), \" (double quote), \' (single quote), \*ddd* (byte with decimal value *ddd*), \x*hh* (byte with hexadecimal value *hh*), \z (skips all spaces following it)
	- The latter three escape sequences are useful for encoding binary data!

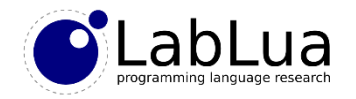

# Long strings

- You can also write *long string literals*, using [[ and ]] to delimit the literal
- Long strings do not interpret escape sequences, and can go for several lines; if the first character is a newline it is discarded

```
escapes = \lceil \cdot \rceil\f (form feed)
  \n (newline)
  \r (carriage return)
]]
print("|" .. escapes .. "|")
```
• You can write long strings (and long comments) with other delimiters: [=[ and  $]=$ ],  $[==[$  and  $] ==$ ],  $[ == [$  and  $] ==$ ], etc.

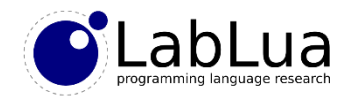

#### **Tables**

- Lua tables are *associative arrays*; they associate a *key* with a *value*
- Any Lua value, except nil, can be a key, but keys are usually numbers or strings
- Tables are a very flexible and sophisticated data structure in Lua, and can represent arrays, structs, abstract data types, objects (in the OO sense), modules…
- We will see much more of them later!

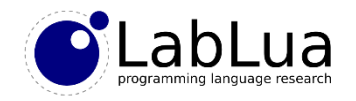

## **Functions**

- Functions are values in Lua; this means that Lua code can store functions in variables, pass them as arguments, and return them as results
	- In particular, Lua gets a lot of use from functions as table values: this is the bedrock of both object oriented programming and Lua modules
- They also have a peculiarity not usually present in other languages: Lua functions can return multiple values
- We will also see much more of functions later

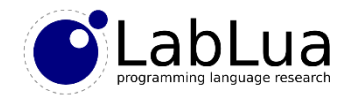

## **Quiz**

• How can you check whether a value is a boolean without using the type function?

```
function isbool(x)
  return (not not x) == xend
```